# Package 'tipr'

September 5, 2022

<span id="page-0-0"></span>Type Package

Title Tipping Point Analyses

Version 1.0.1

Description The strength of evidence provided by epidemiological and observational studies is inherently limited by the potential for unmeasured confounding. We focus on three key quantities: the observed bound of the confidence interval closest to the null, the relationship between an unmeasured confounder and the outcome, for example a plausible residual effect size for an unmeasured continuous or binary confounder, and the relationship between an unmeasured confounder and the exposure, for example a realistic mean difference or prevalence difference for this hypothetical confounder between exposure groups. Building on the methods put forth by Cornfield et al. (1959), Bross (1966), Schlesselman (1978), Rosenbaum & Rubin (1983), Lin et al. (1998), Lash et al. (2009), Rosenbaum (1986), Cinelli & Hazlett (2020), VanderWeele & Ding (2017), and Ding & VanderWeele (2016), we can use these quantities to assess how an unmeasured confounder may tip our result to insignificance.

License MIT + file LICENSE

Encoding UTF-8

RoxygenNote 7.1.2

BugReports <https://github.com/LucyMcGowan/tipr/issues>

Suggests testthat, broom, dplyr, MASS

Imports glue, tibble, purrr, sensemakr

Depends  $R (= 2.10)$ 

LazyData true

NeedsCompilation no

Author Lucy D'Agostino McGowan [aut, cre] (<<https://orcid.org/0000-0002-6983-2759>>)

Maintainer Lucy D'Agostino McGowan <lucydagostino@gmail.com>

Repository CRAN

Date/Publication 2022-09-05 12:50:02 UTC

# <span id="page-1-0"></span>R topics documented:

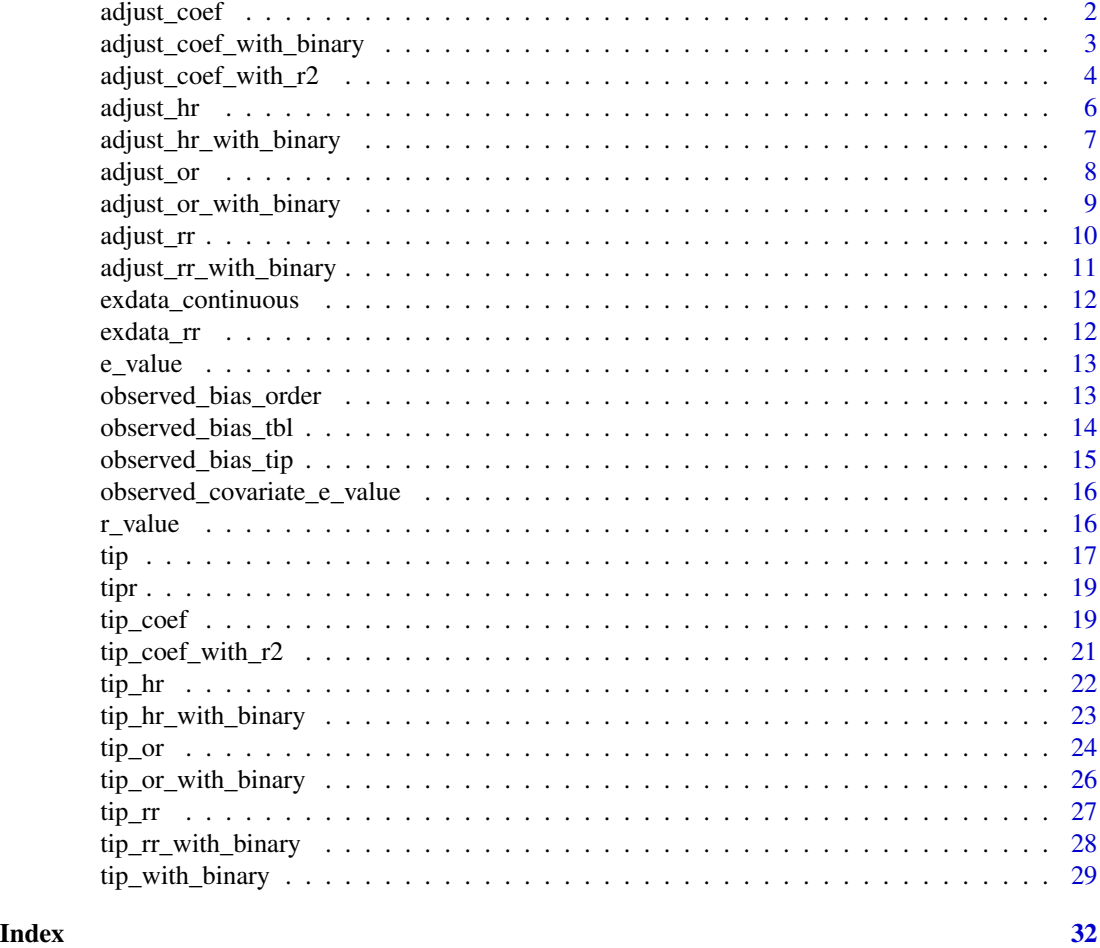

adjust\_coef *Adjust an observed regression coefficient for a normally distributed confounder*

# Description

Adjust an observed regression coefficient for a normally distributed confounder

# Usage

```
adjust_coef(
 effect_observed,
 exposure_confounder_effect,
 confounder_outcome_effect,
  verbose = TRUE
```

```
adjust_coef_with_continuous(
  effect_observed,
  exposure_confounder_effect,
  confounder_outcome_effect,
  verbose = TRUE
\mathcal{E}
```
#### Arguments

<span id="page-2-0"></span>)

effect\_observed

Numeric. Observed exposure - outcome effect from a regression model. This can be the beta coefficient, the lower confidence bound of the beta coefficient, or the upper confidence bound of the beta coefficient.

exposure\_confounder\_effect

Numeric. Estimated difference in scaled means between the unmeasured confounder in the exposed population and unexposed population

confounder\_outcome\_effect

Numeric. Estimated relationship between the unmeasured confounder and the outcome.

verbose Logical. Indicates whether to print informative message. Default: TRUE

#### Value

Data frame.

# Examples

```
## Update an observed coefficient of 0.5 with an unmeasured confounder
## with a difference in scaled means between exposure groups of 0.2
## and coefficient of 0.3
adjust_coef(0.5, 0.2, 0.3)
```
adjust\_coef\_with\_binary

*Adjust an observed coefficient from a loglinear model with a binary confounder*

#### Description

Adjust an observed coefficient from a loglinear model with a binary confounder

# Usage

```
adjust_coef_with_binary(
 effect_observed,
 exposed_confounder_prev,
 unexposed_confounder_prev,
 confounder_outcome_effect,
 verbose = TRUE
)
```
# Arguments

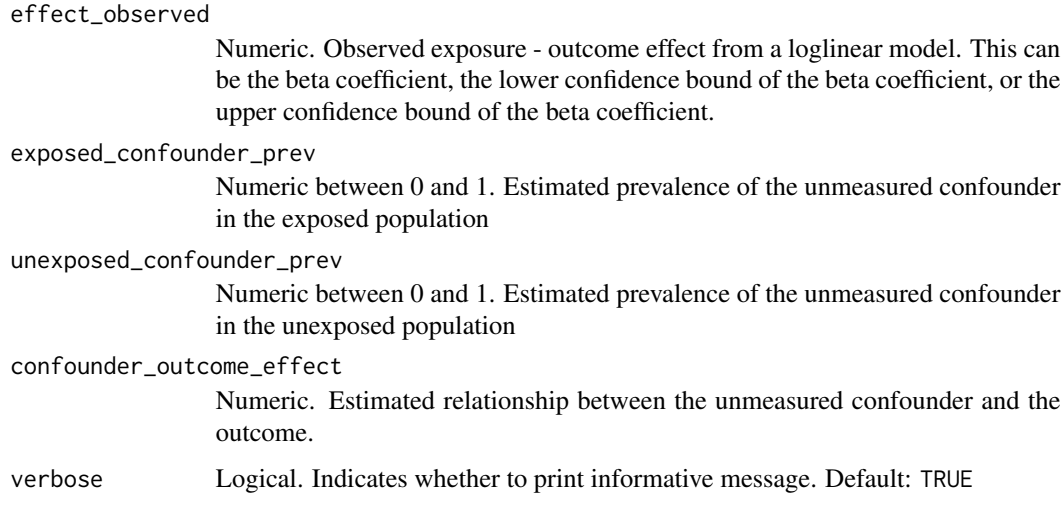

# Value

Data frame.

# Examples

```
adjust_coef_with_binary(1.1, 0.5, 0.3, 1.3)
```
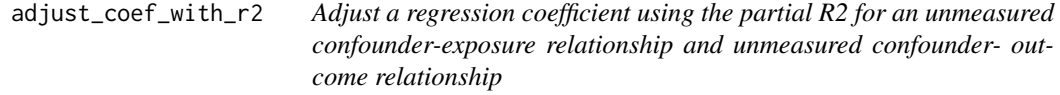

# Description

This function wraps the [sensemakr::adjusted\\_estimate\(\)](#page-0-0) and [sensemakr::adjusted\\_se\(\)](#page-0-0) functions.

<span id="page-3-0"></span>

```
adjust_coef_with_r2 5
```
# Usage

```
adjust_coef_with_r2(
 effect_observed,
  se,
  df,
  confounder_exposure_r2,
  confounder_outcome_r2,
  verbose = TRUE,
  alpha = 0.05,
  ...
)
```
# Arguments

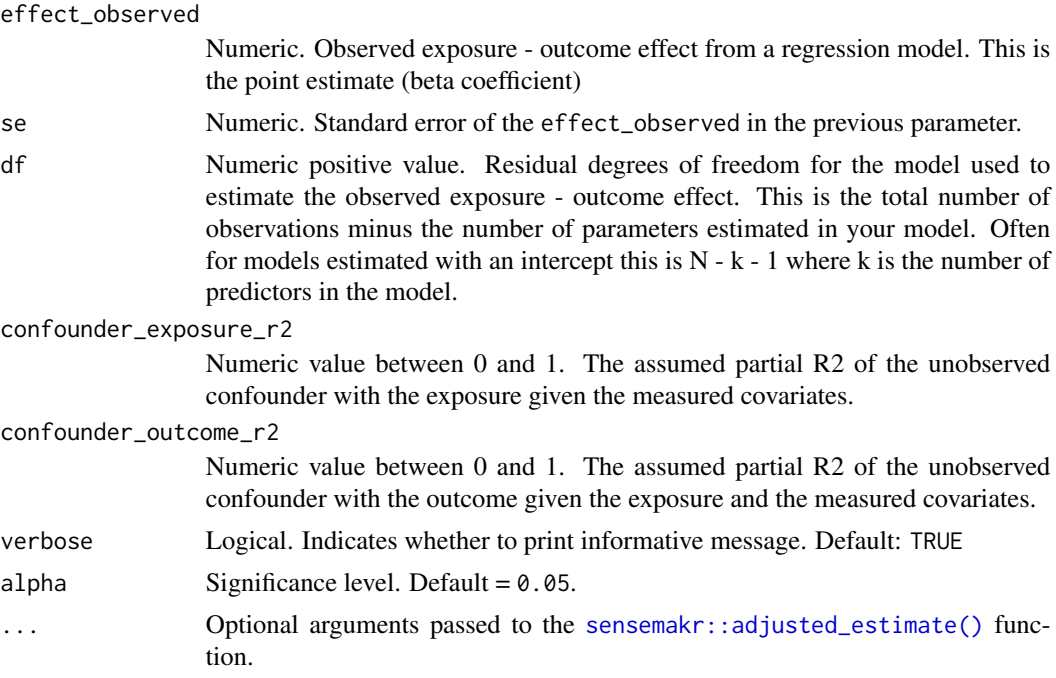

#### Value

A data frame.

# References

Carlos Cinelli, Jeremy Ferwerda and Chad Hazlett (2021). sensemakr: Sensitivity Analysis Tools for Regression Models. R package version 0.1.4. https://CRAN.R-project.org/package=sensemakr

# Examples

```
adjust_coef_with_r2(0.5, 0.1, 102, 0.05, 0.1)
```
<span id="page-5-0"></span>

# Description

Adjust an observed hazard ratio for a normally distributed confounder

#### Usage

```
adjust_hr(
  effect_observed,
  exposure_confounder_effect,
  confounder_outcome_effect,
  verbose = TRUE,
 hr_correction = FALSE
\mathcal{L}adjust_hr_with_continuous(
  effect_observed,
  exposure_confounder_effect,
  confounder_outcome_effect,
  verbose = TRUE,
 hr_correction = FALSE
)
```
# Arguments

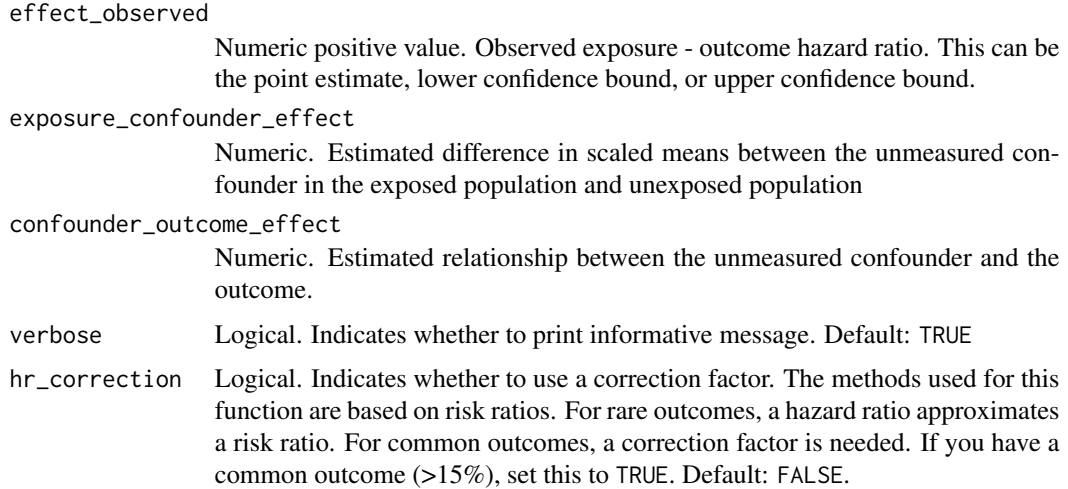

#### Value

Data frame.

#### <span id="page-6-0"></span>Examples

adjust\_hr(0.9, -0.9, 1.3)

adjust\_hr\_with\_binary *Adjust an observed hazard ratio with a binary confounder*

#### Description

Adjust an observed hazard ratio with a binary confounder

#### Usage

```
adjust_hr_with_binary(
  effect_observed,
  exposed_confounder_prev,
  unexposed_confounder_prev,
  confounder_outcome_effect,
  verbose = TRUE,
 hr_correction = FALSE
)
```
#### Arguments

effect\_observed

Numeric positive value. Observed exposure - outcome hazard ratio. This can be the point estimate, lower confidence bound, or upper confidence bound.

exposed\_confounder\_prev

Numeric between 0 and 1. Estimated prevalence of the unmeasured confounder in the exposed population

unexposed\_confounder\_prev

Numeric between 0 and 1. Estimated prevalence of the unmeasured confounder in the unexposed population

confounder\_outcome\_effect

Numeric positive value. Estimated relationship between the unmeasured confounder and the outcome

verbose Logical. Indicates whether to print informative message. Default: TRUE hr\_correction Logical. Indicates whether to use a correction factor. The methods used for this function are based on risk ratios. For rare outcomes, a hazard ratio approximates a risk ratio. For common outcomes, a correction factor is needed. If you have a common outcome (>15%), set this to TRUE. Default: FALSE.

#### Value

Data frame.

#### Examples

adjust\_hr\_with\_binary(0.8, 0.1, 0.5, 1.8)

<span id="page-7-0"></span>

# Description

Adjust an observed odds ratio for a normally distributed confounder

#### Usage

```
adjust_or(
 effect_observed,
  exposure_confounder_effect,
  confounder_outcome_effect,
  verbose = TRUE,
 or_correction = FALSE
)
adjust_or_with_continuous(
  effect_observed,
  exposure_confounder_effect,
  confounder_outcome_effect,
  verbose = TRUE,
  or_correction = FALSE
)
```
# Arguments

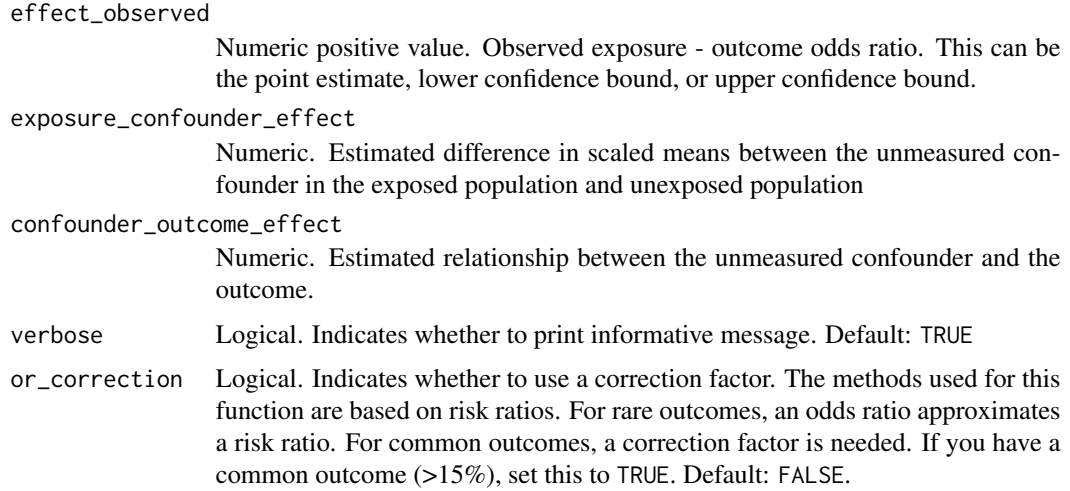

#### Value

Data frame.

# <span id="page-8-0"></span>Examples

adjust\_or(1.2, 0.9, 1.3)

adjust\_or\_with\_binary *Adjust an observed odds ratio with a binary confounder*

# Description

Adjust an observed odds ratio with a binary confounder

# Usage

```
adjust_or_with_binary(
 effect_observed,
  exposed_confounder_prev,
 unexposed_confounder_prev,
  confounder_outcome_effect,
  verbose = TRUE,
  or_correction = FALSE
\mathcal{L}
```
# Arguments

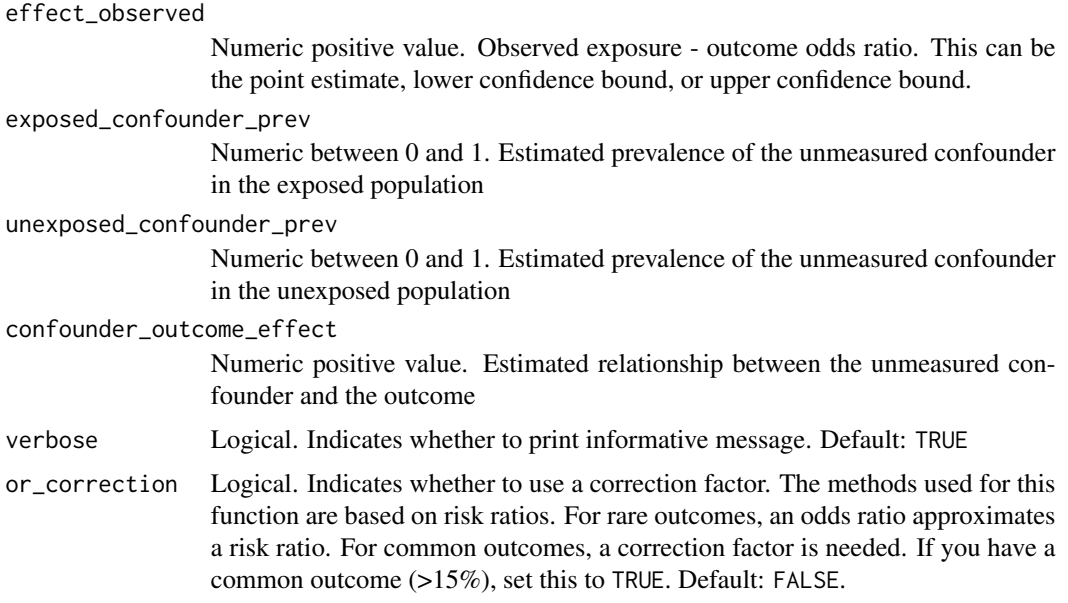

#### Value

Data frame.

# Examples

```
adjust_or_with_binary(3, 1, 0, 3)
adjust_or_with_binary(3, 1, 0, 3, or_correction = TRUE)
```
adjust\_rr *Adjust an observed risk ratio for a normally distributed confounder*

# Description

Adjust an observed risk ratio for a normally distributed confounder

# Usage

```
adjust_rr(
 effect_observed,
  exposure_confounder_effect,
  confounder_outcome_effect,
  verbose = TRUE
)
adjust_rr_with_continuous(
 effect_observed,
  exposure_confounder_effect,
  confounder_outcome_effect,
  verbose = TRUE
)
```
# Arguments

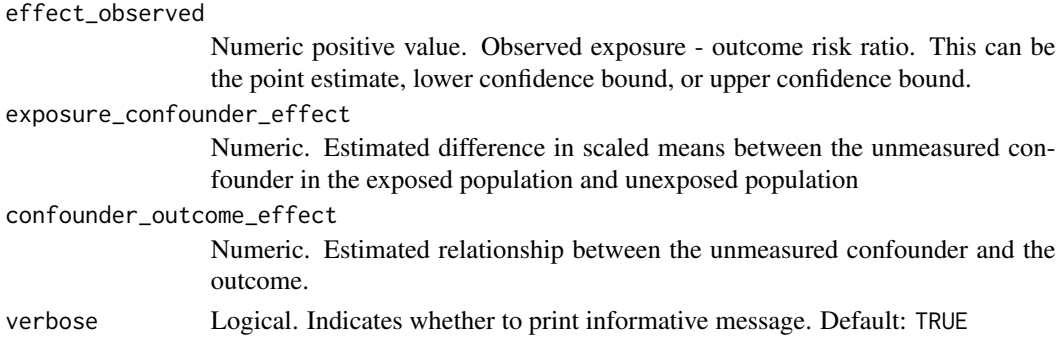

# Value

Data frame.

# Examples

adjust\_rr(1.2, 0.5, 1.1)

<span id="page-9-0"></span>

<span id="page-10-0"></span>adjust\_rr\_with\_binary *Adjust an observed risk ratio with a binary confounder*

#### Description

Adjust an observed risk ratio with a binary confounder

# Usage

```
adjust_rr_with_binary(
 effect_observed,
  exposed_confounder_prev,
  unexposed_confounder_prev,
 confounder_outcome_effect,
  verbose = TRUE
)
```
# Arguments

```
effect_observed
```
Numeric positive value. Observed exposure - outcome risk ratio. This can be the point estimate, lower confidence bound, or upper confidence bound.

exposed\_confounder\_prev

Numeric between 0 and 1. Estimated prevalence of the unmeasured confounder in the exposed population

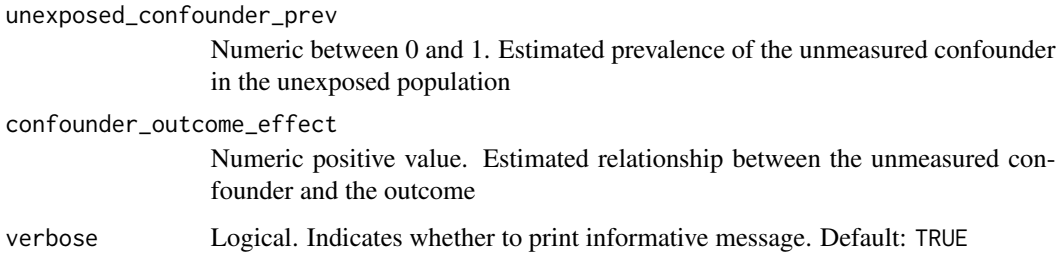

#### Value

Data frame.

# Examples

adjust\_rr\_with\_binary(1.1, 0.5, 0.3, 1.3)

<span id="page-11-0"></span>

#### Description

A data set simulated with two Normally distributed confounders, one "measured" and one "unmeasured", an exposure, and outcome. The "true" causal effect of the exposure on the outcome, accounting for both the measured and unmeasured confounders, should be 0.

#### Usage

exdata\_continuous

#### Format

A data frame with 2,000 rows and 4 columns:

- .unmeasured\_confounder: A simulated unmeasured confounder
- measured\_confounder: A simulated measured confounder
- exposure
- outcome

exdata\_rr *Example Data (Risk Ratio)*

# Description

A data set simulated with two Normally distributed confounders, one "measured" and one "unmeasured", an exposure, and outcome. The "true" causal effect of the exposure on the outcome, accounting for both the measured and unmeasured confounders, should be 0.

#### Usage

exdata\_rr

#### Format

A data frame with 2,000 rows and 4 columns:

- .unmeasured\_confounder: A simulated unmeasured confounder
- measured\_confounder: A simulated measured confounder
- exposure
- outcome

<span id="page-12-0"></span>

# Description

Calculate an E-value

# Usage

e\_value(effect\_observed)

#### Arguments

effect\_observed

Numeric positive value. Observed exposure - outcome effect (assumed to be the exponentiated coefficient, so a risk ratio, odds ratio, or hazard ratio). This can be the point estimate, lower confidence bound, or upper confidence bound.

# Value

Numeric value

# Examples

e\_value(0.9) e\_value(1.3)

observed\_bias\_order *Order observed bias data frame for plotting*

# Description

Order observed bias data frame for plotting

#### Usage

```
observed_bias_order(d, by)
```
# Arguments

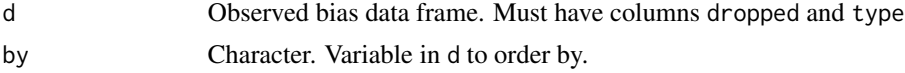

# Value

Data frame in the correct order

<span id="page-13-0"></span>observed\_bias\_tbl *Create a data frame to assist with creating an observed bias plot*

#### Description

Create a data frame to assist with creating an observed bias plot

#### Usage

```
observed_bias_tbl(ps_mod, outcome_mod, drop_list = NULL)
```
#### Arguments

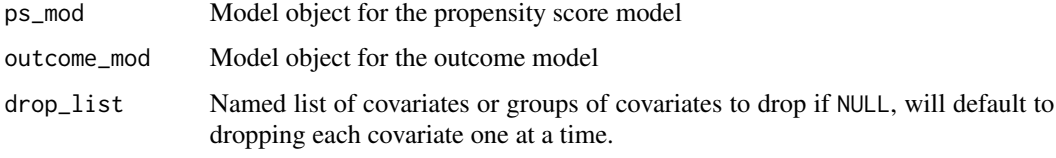

# Value

Data frame with the following columns:

- dropped: The covariate or group of covariates that were dropped
- type: Explanation of dropped, whether it refers to a single covariate (covariate) or a group of covariates (group)
- ps\_formula: The new formula for the updated propensity score model
- outcome\_formula: The new formula for the updated outcome model
- ps\_model: The new model object for the updated propensity score model
- p: The updated propensity score

#### Examples

```
ps_{mod} < - glm(am \sim mp + cyl + I(hp^2), data = mtcars)
outcome_mod <- lm(qsec \sim am + hp + disp + wt, data = mtcars)observed_bias_tbl(
ps_mod,
outcome_mod,
drop_list = list(
  group\_one = c("mpg", "hp"),group\_two = c("cyl", "wt"))
\lambda
```
<span id="page-14-0"></span>observed\_bias\_tip *Create a data frame to combine with an observed bias data frame demonstrating a hypothetical unmeasured confounder*

# Description

Create a data frame to combine with an observed bias data frame demonstrating a hypothetical unmeasured confounder

#### Usage

```
observed_bias_tip(
  tip,
  point_estimate,
  lb,
 ub,
  tip_desc = "Hypothetical unmeasured confounder"
)
```
# Arguments

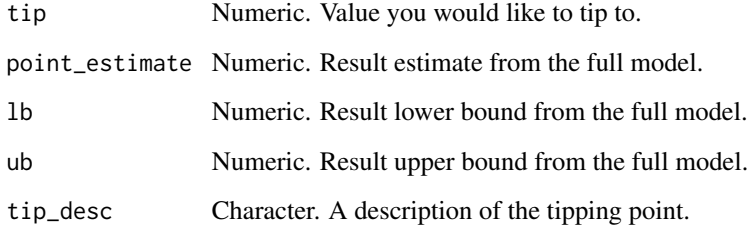

#### Value

A data frame with five columns:

- dropped: the input from tip\_desc
- type: Explanation of dropped, here tip to clarify that this was calculated as a tipping point.
- point\_estimate: the shifted point estimate
- lb: the shifted lower bound
- ub: the shifted upper bound

<span id="page-15-0"></span>observed\_covariate\_e\_value

*Calculate the Observed Covariate E-value*

# Description

Calculate the Observed Covariate E-value

# Usage

```
observed_covariate_e_value(lb, ub, lb_adj, ub_adj, transform = NULL)
```
# Arguments

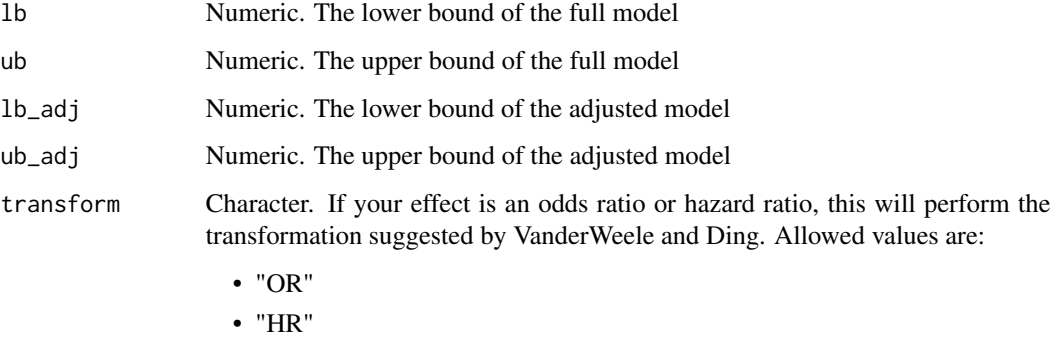

# Value

The Observed Covariate E-value

r\_value *Robustness value*

# Description

This function wraps the [sensemakr::robustness\\_value\(\)](#page-0-0) function

#### Usage

r\_value(effect\_observed, se, df, ...)

<span id="page-16-0"></span>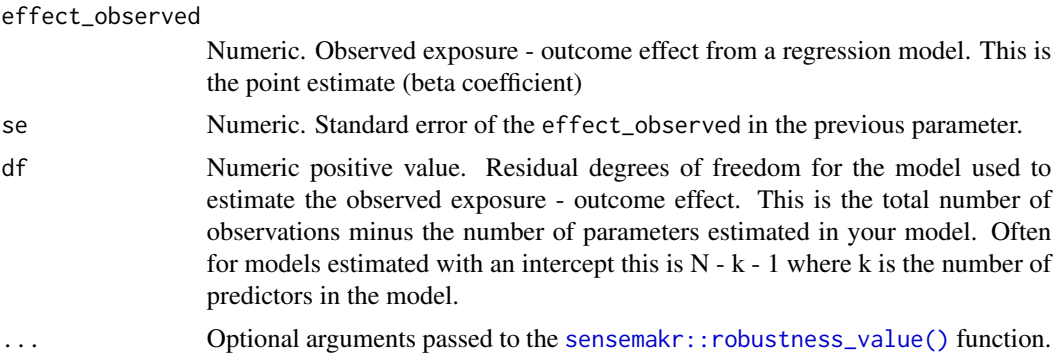

# Value

Numeric. Robustness value

#### References

Carlos Cinelli, Jeremy Ferwerda and Chad Hazlett (2021). sensemakr: Sensitivity Analysis Tools for Regression Models. R package version 0.1.4. https://CRAN.R-project.org/package=sensemakr

#### Examples

r\_value(0.5, 0.1, 102)

tip *Tip a result with a normally distributed confounder.*

#### Description

choose one of the following, and the other will be estimated:

- exposure\_confounder\_effect
- confounder\_outcome\_effect

#### Usage

```
tip(
  effect_observed,
  exposure_confounder_effect = NULL,
  confounder_outcome_effect = NULL,
  verbose = TRUE,
  correction_factor = "none"
)
```
tip\_with\_continuous(

```
effect_observed,
  exposure_confounder_effect = NULL,
  confounder_outcome_effect = NULL,
  verbose = TRUE,
  correction_factor = "none"
\lambdatip_c(
  effect_observed,
  exposure_confounder_effect = NULL,
  confounder_outcome_effect = NULL,
  verbose = TRUE,
  correction_factor = "none"
)
```
#### Arguments

effect\_observed

Numeric positive value. Observed exposure - outcome effect (assumed to be the exponentiated coefficient, so a risk ratio, odds ratio, or hazard ratio). This can be the point estimate, lower confidence bound, or upper confidence bound.

exposure\_confounder\_effect

Numeric. Estimated difference in scaled means between the unmeasured confounder in the exposed population and unexposed population

confounder\_outcome\_effect

Numeric positive value. Estimated relationship between the unmeasured confounder and the outcome

verbose Logical. Indicates whether to print informative message. Default: TRUE

#### correction\_factor

Character string. Options are "none", "hr", "or". For common outcomes (>15%), the odds ratio or hazard ratio is not a good estimate for the risk ratio. In these cases, we can apply a correction factor. If you are supplying a hazard ratio for a common outcome, set this to "hr"; if you are supplying an odds ratio for a common outcome, set this to "or"; if you are supplying a risk ratio or your outcome is rare, set this to "none" (default).

#### Value

Data frame.

#### Examples

```
## to estimate the relationship between an unmeasured confounder and outcome
## needed to tip analysis
tip(1.2, exposure_{confounder_{eff}fect = -2)## to estimate the number of unmeasured confounders specified needed to tip
## the analysis
```
tip(1.2, exposure\_confounder\_effect = -2, confounder\_outcome\_effect = .99)

```
## Example with broom
if (requireNamespace("broom", quietly = TRUE) &&
    requireNamespace("dplyr", quietly = TRUE)) {
 glm(am \sim mpg, data = mtcars, family = "binomial") %>%
  broom::tidy(conf.int = TRUE, exponentiate = TRUE) %>%
  dplyr::filter(term == "mpg") %>%
  dplyr::pull(conf.low) %>%
   tip(confounder_outcome_effect = 2.5)
}
```
tipr *tipr*

#### Description

The tipr package.

#### References

D'Agostino McGowan, L. (2018). Improving Modern Techniques of Causal Inference: Finite Sample Performance of ATM and ATO Doubly Robust Estimators, Variance Estimation for ATO Estimators, and Contextualized Tipping Point Sensitivity Analyses for Unmeasured Confounding. PhD thesis, Vanderbilt University.

VanderWeele, TJ, and Peng D (2017). Sensitivity Analysis in Observational Research: Introducing the E-Value. Ann Intern Med, 167(4), 268–74.

Lin, DY, Psaty, BM, & Kronmal, RA. (1998). Assessing the sensitivity of regression results to unmeasured confounders in observational studies. Biometrics, 54(3), 948–963.

tip\_coef *Tip a linear model coefficient with a continuous confounder.*

#### Description

choose one of the following, and the other will be estimated:

- exposure\_confounder\_effect
- confounder\_outcome\_effect

# Usage

```
tip_coef(
  effect_observed,
  exposure_confounder_effect = NULL,
  confounder_outcome_effect = NULL,
  verbose = TRUE
\mathcal{L}tip_coef_with_continuous(
  effect_observed,
  exposure_confounder_effect = NULL,
  confounder_outcome_effect = NULL,
  verbose = TRUE
\lambda
```
#### Arguments

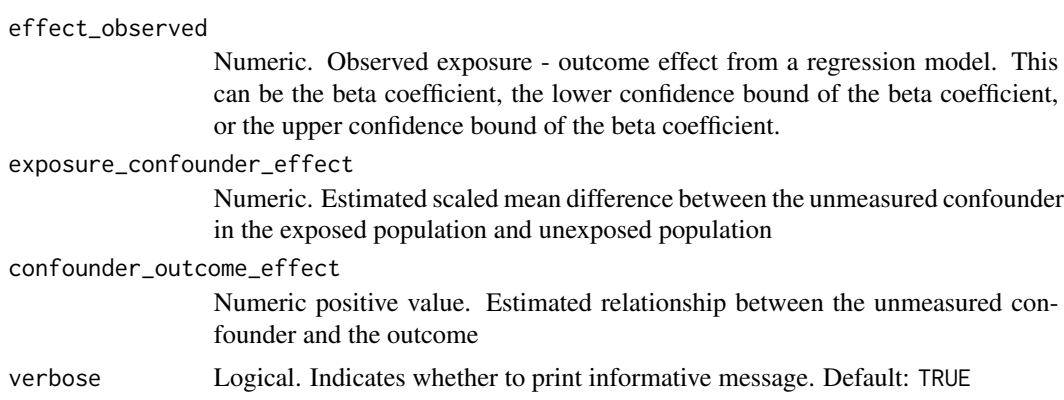

#### Value

Data frame.

# Examples

```
## to estimate the relationship between an unmeasured confounder and outcome
## needed to tip analysis
tip_coef(1.2, exposure_confounder_effect = -2)
## to estimate the number of unmeasured confounders specified needed to tip
## the analysis
tip_coef(1.2, exposure_confounder_effect = -2, confounder_outcome_effect = -0.05)
## Example with broom
if (requireNamespace("broom", quietly = TRUE) &&
   requireNamespace("dplyr", quietly = TRUE)) {
 lm(wt \sim mpg, data = mtcars) %>%
  broom::tidy(conf.int = TRUE) %>%
  dplyr::filter(term == "mpg") %>%
```

```
dplyr::pull(conf.low) %>%
  tip_coef(confounder_outcome_effect = 2.5)
}
```
tip\_coef\_with\_r2 *Tip a regression coefficient using the partial R2 for an unmeasured confounder-exposure relationship and unmeasured confounder- outcome relationship*

# Description

Choose one of the following, and the other will be estimated:

- confounder\_exposure\_r2
- confounder\_outcome\_r2

# Usage

```
tip_coef_with_r2(
 effect_observed,
  se,
  df,
  confounder_exposure_r2 = NULL,
 confounder_outcome_r2 = NULL,
  verbose = TRUE,
  alpha = 0.05,
  tip_bound = FALSE,
  ...
)
```
#### Arguments

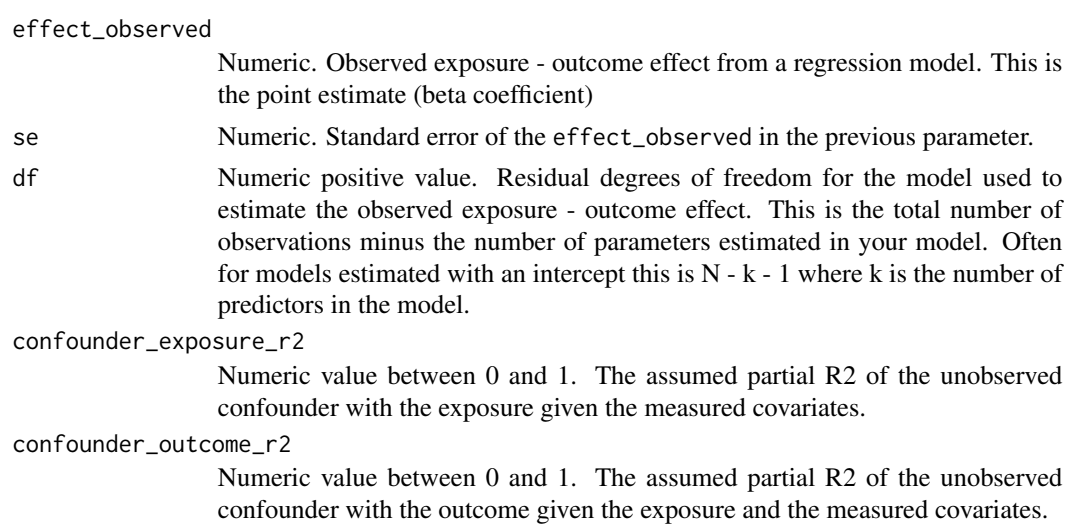

<span id="page-21-0"></span>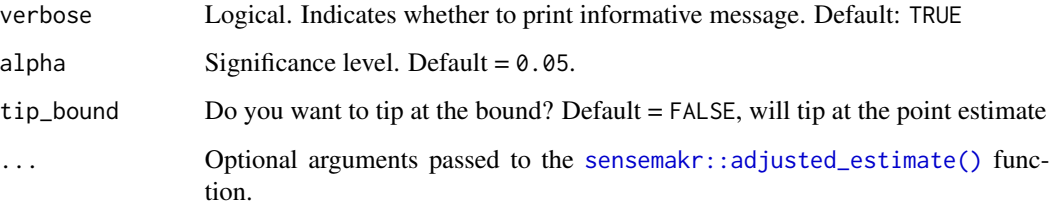

#### Value

A data frame.

# Examples

tip\_coef\_with\_r2(0.5, 0.1, 102, 0.5)

tip\_hr *Tip an observed hazard ratio with a normally distributed confounder.*

# Description

choose one of the following, and the other will be estimated:

- exposure\_confounder\_effect
- confounder\_outcome\_effect

# Usage

```
tip_hr(
 effect_observed,
  exposure_confounder_effect = NULL,
 confounder_outcome_effect = NULL,
  verbose = TRUE,
 hr_correction = FALSE
)
tip_hr_with_continuous(
 effect_observed,
  exposure_confounder_effect = NULL,
 confounder_outcome_effect = NULL,
 verbose = TRUE,
 hr_correction = FALSE
\mathcal{E}
```
#### <span id="page-22-0"></span>Arguments

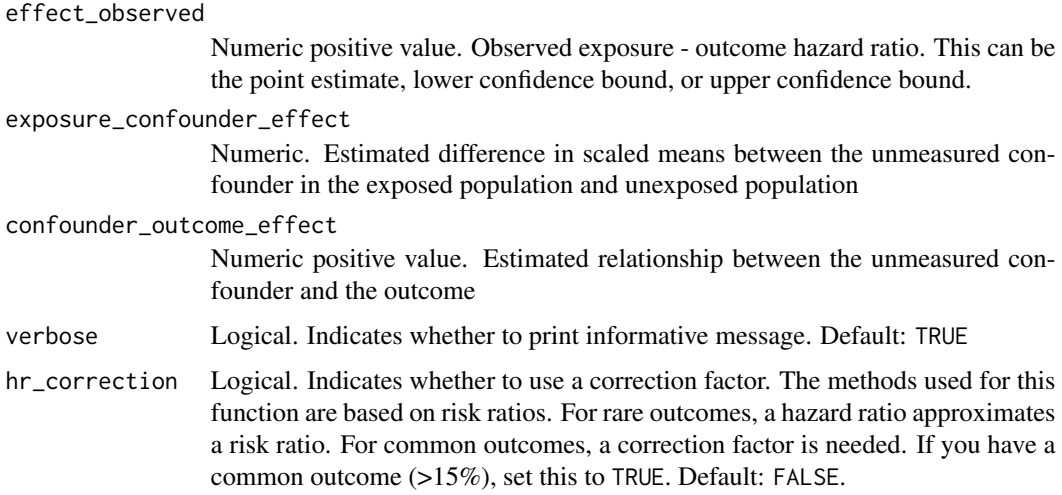

#### Value

Data frame.

#### Examples

```
## to estimate the relationship between an unmeasured confounder and outcome
## needed to tip analysis
tip_hr(1.2, exposure_{confounder_{eff}fect = -2})## to estimate the number of unmeasured confounders specified needed to tip
## the analysis
```
tip\_hr(1.2, exposure\_confounder\_effect = -2, confounder\_outcome\_effect = .99)

tip\_hr\_with\_binary *Tip an observed hazard ratio with a binary confounder.*

#### Description

Choose two of the following three to specify, and the third will be estimated:

- exposed\_confounder\_prev
- unexposed\_confounder\_prev
- confounder\_outcome\_effect

Alternatively, specify all three and the function will return the number of unmeasured confounders specified needed to tip the analysis.

# Usage

```
tip_hr_with_binary(
 effect_observed,
  exposed_confounder_prev = NULL,
 unexposed_confounder_prev = NULL,
  confounder_outcome_effect = NULL,
  verbose = TRUE,
 hr_correction = FALSE
\mathcal{L}
```
# Arguments

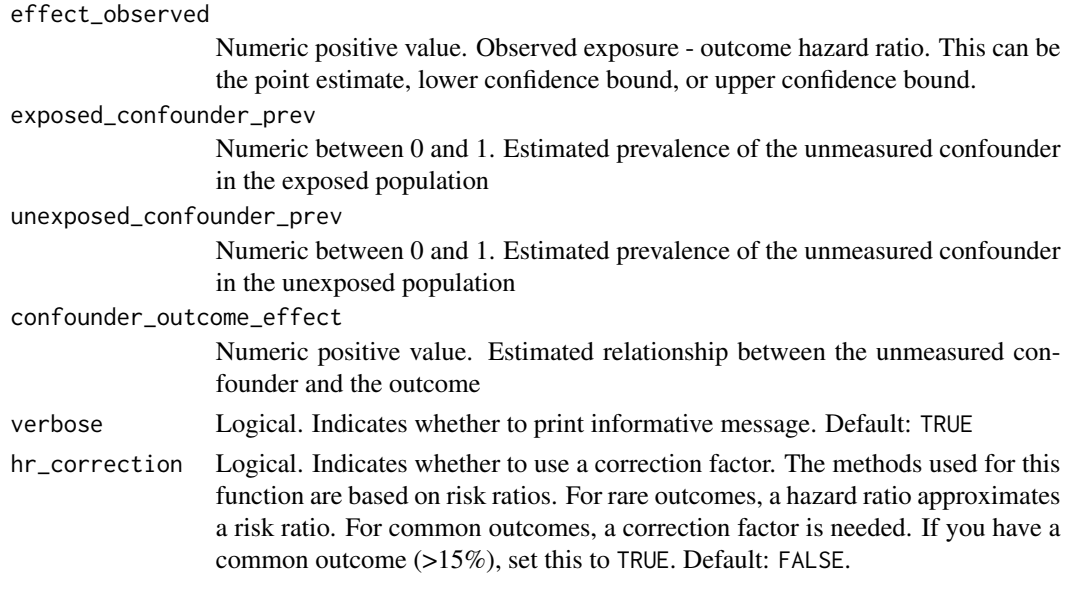

# Value

Data frame.

# Examples

```
tip_hr_with_binary(0.9, 0.9, 0.1)
```
tip\_or *Tip an observed odds ratio with a normally distributed confounder.*

# Description

choose one of the following, and the other will be estimated:

- exposure\_confounder\_effect
- confounder\_outcome\_effect

<span id="page-23-0"></span>

tip\_or 25

#### Usage

```
tip_or(
  effect_observed,
  exposure_confounder_effect = NULL,
  confounder_outcome_effect = NULL,
  verbose = TRUE,
  or_correction = FALSE
\mathcal{L}tip_or_with_continuous(
  effect_observed,
  exposure_confounder_effect = NULL,
  confounder_outcome_effect = NULL,
  verbose = TRUE,
  or_correction = FALSE
\lambda
```
#### Arguments

effect\_observed

Numeric positive value. Observed exposure - outcome odds ratio. This can be the point estimate, lower confidence bound, or upper confidence bound.

exposure\_confounder\_effect

Numeric. Estimated difference in scaled means between the unmeasured confounder in the exposed population and unexposed population

confounder\_outcome\_effect

Numeric positive value. Estimated relationship between the unmeasured confounder and the outcome

verbose Logical. Indicates whether to print informative message. Default: TRUE

or\_correction Logical. Indicates whether to use a correction factor. The methods used for this function are based on risk ratios. For rare outcomes, an odds ratio approximates a risk ratio. For common outcomes, a correction factor is needed. If you have a common outcome (>15%), set this to TRUE. Default: FALSE.

#### Value

Data frame.

#### Examples

```
## to estimate the relationship between an unmeasured confounder and outcome
## needed to tip analysis
tip_or(1.2, exposure_condounder_effect = -2)## to estimate the number of unmeasured confounders specified needed to tip
## the analysis
tip_or(1.2, exposure_confounder_effect = -2, confounder_outcome_effect = .99)
```

```
## Example with broom
if (requireNamespace("broom", quietly = TRUE) &&
   requireNamespace("dplyr", quietly = TRUE)) {
 glm(am \sim mpg, data = mtcars, family = "binomial") %>%
  broom::tidy(conf.int = TRUE, exponentiate = TRUE) %>%
  dplyr::filter(term == "mpg") %>%
  dplyr::pull(conf.low) %>%
   tip_or(confounder_outcome_effect = 2.5, or_correction = TRUE)
}
```
tip\_or\_with\_binary *Tip an observed odds ratio with a binary confounder.*

# Description

Choose two of the following three to specify, and the third will be estimated:

- exposed\_confounder\_prev
- unexposed\_confounder\_prev
- confounder\_outcome\_effect

Alternatively, specify all three and the function will return the number of unmeasured confounders specified needed to tip the analysis.

#### Usage

```
tip_or_with_binary(
  effect_observed,
  exposed_confounder_prev = NULL,
  unexposed_confounder_prev = NULL,
  confounder_outcome_effect = NULL,
  verbose = TRUE,
 or_correction = FALSE
)
```
#### Arguments

effect\_observed

Numeric positive value. Observed exposure - outcome odds ratio. This can be the point estimate, lower confidence bound, or upper confidence bound.

```
exposed_confounder_prev
```
Numeric between 0 and 1. Estimated prevalence of the unmeasured confounder in the exposed population

unexposed\_confounder\_prev

Numeric between 0 and 1. Estimated prevalence of the unmeasured confounder in the unexposed population

<span id="page-25-0"></span>

#### <span id="page-26-0"></span>tip\_rr 27

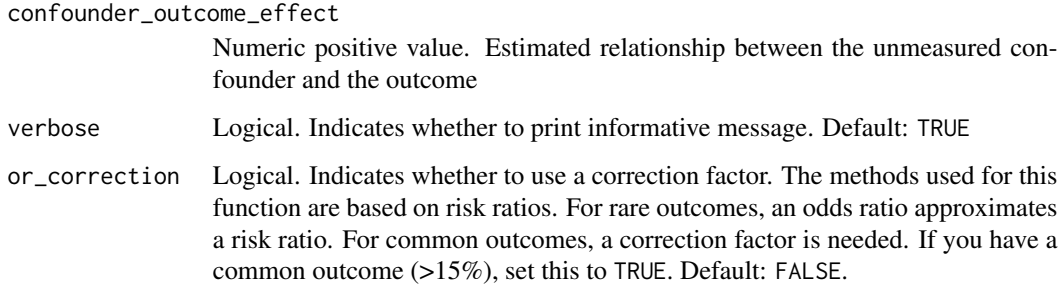

# Value

Data frame.

# Examples

tip\_or\_with\_binary(0.9, 0.9, 0.1)

tip\_rr *Tip an observed risk ratio with a normally distributed confounder.*

# Description

choose one of the following, and the other will be estimated:

- exposure\_confounder\_effect
- confounder\_outcome\_effect

#### Usage

```
tip_rr(
  effect_observed,
  exposure_confounder_effect = NULL,
  confounder_outcome_effect = NULL,
  verbose = TRUE
)
tip_rr_with_continuous(
  effect_observed,
  exposure_confounder_effect = NULL,
 confounder_outcome_effect = NULL,
  verbose = TRUE
)
```
#### <span id="page-27-0"></span>Arguments

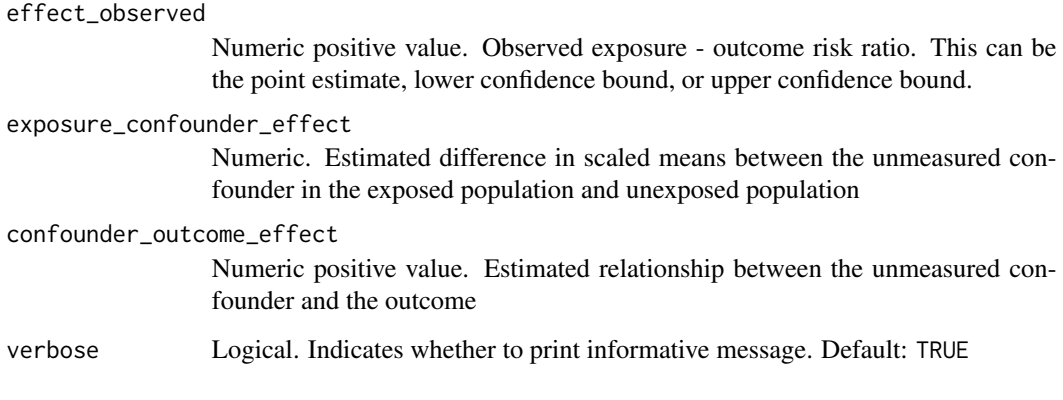

# Value

Data frame.

#### Examples

```
## to estimate the relationship between an unmeasured confounder and outcome
## needed to tip analysis
tip\_rr(1.2, exposure\_confounder\_effect = -2)## to estimate the number of unmeasured confounders specified needed to tip
## the analysis
```

```
tip_rr(1.2, exposure_confounder_effect = -2, confounder_outcome_effect = .99)
```
tip\_rr\_with\_binary *Tip an observed risk ratio with a binary confounder.*

#### Description

Choose two of the following three to specify, and the third will be estimated:

- exposed\_confounder\_prev
- unexposed\_confounder\_prev
- confounder\_outcome\_effect

Alternatively, specify all three and the function will return the number of unmeasured confounders specified needed to tip the analysis.

<span id="page-28-0"></span>tip\_with\_binary 29

# Usage

```
tip_rr_with_binary(
 effect_observed,
  exposed_confounder_prev = NULL,
  unexposed_confounder_prev = NULL,
  confounder_outcome_effect = NULL,
  verbose = TRUE
)
```
#### Arguments

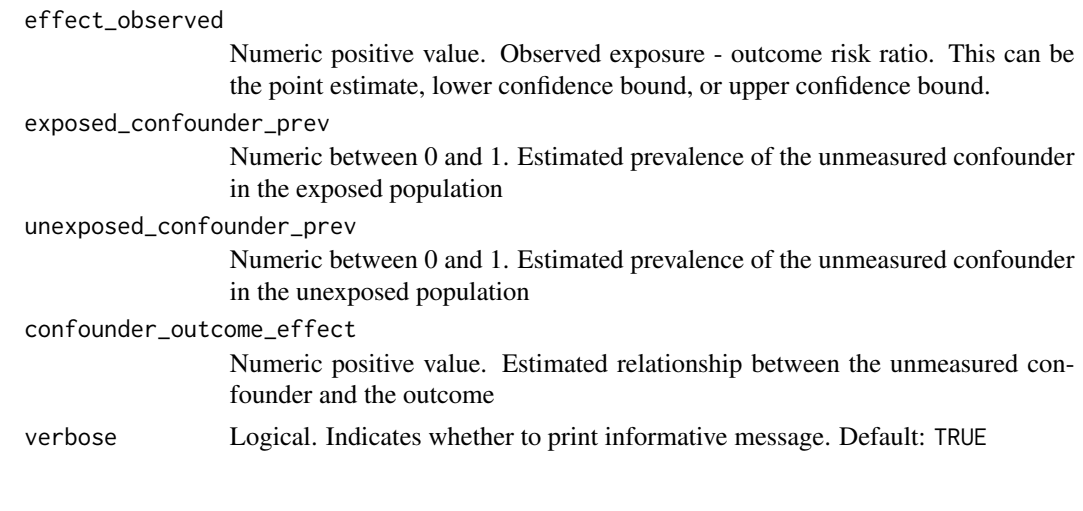

<span id="page-28-2"></span>tip\_with\_binary *Tip a result with a binary confounder.*

#### <span id="page-28-1"></span>Description

Choose two of the following three to specify, and the third will be estimated:

- exposed\_confounder\_prev
- unexposed\_confounder\_prev
- confounder\_outcome\_effect

Alternatively, specify all three and the function will return the number of unmeasured confounders specified needed to tip the analysis.

# Usage

```
tip_with_binary(
  effect_observed,
  exposed_confounder_prev = NULL,
  unexposed_confounder_prev = NULL,
  confounder_outcome_effect = NULL,
```

```
verbose = TRUE,
  correction_factor = "none"
)
tip_b(
  effect_observed,
  exposed_confounder_prev = NULL,
  unexposed_confounder_prev = NULL,
  confounder_outcome_effect = NULL,
  verbose = TRUE,
  correction_factor = "none"
)
```
#### Arguments

```
effect_observed
```
Numeric positive value. Observed exposure - outcome effect (assumed to be the exponentiated coefficient, so a risk ratio, odds ratio, or hazard ratio). This can be the point estimate, lower confidence bound, or upper confidence bound.

exposed\_confounder\_prev

Numeric between 0 and 1. Estimated prevalence of the unmeasured confounder in the exposed population

unexposed\_confounder\_prev

Numeric between 0 and 1. Estimated prevalence of the unmeasured confounder in the unexposed population

confounder\_outcome\_effect

Numeric positive value. Estimated relationship between the unmeasured confounder and the outcome

verbose Logical. Indicates whether to print informative message. Default: TRUE

correction\_factor

Character string. Options are "none", "hr", "or". For common outcomes (>15%), the odds ratio or hazard ratio is not a good estimate for the risk ratio. In these cases, we can apply a correction factor. If you are supplying a hazard ratio for a common outcome, set this to "hr"; if you are supplying an odds ratio for a common outcome, set this to "or"; if you are supplying a risk ratio or your outcome is rare, set this to "none" (default).

#### Details

[tip\\_b\(\)](#page-28-1) is an alias for [tip\\_with\\_binary\(\)](#page-28-2).

#### Examples

```
## to estimate the relationship between an unmeasured confounder and outcome
## needed to tip analysis
tip_with_binary(1.2, exposed_confounder_prev = 0.5, unexposed_confounder_prev = 0)
## to estimate the number of unmeasured confounders specified needed to tip
```

```
## the analysis
```

```
tip_with_binary(1.2,
  exposed_confounder_prev = 0.5,
  unexposed_confounder_prev = 0,
  confounder_outcome_effect = 1.1)
## Example with broom
if (requireNamespace("broom", quietly = TRUE) &&
   requireNamespace("dplyr", quietly = TRUE)) {
  glm(am \sim mp, data = mtcars, family = "binomial") %>%
  broom::tidy(conf.int = TRUE, exponentiate = TRUE) %>%
  dplyr::filter(term == "mpg") %>%
  dplyr::pull(conf.low) %>%
  tip_with_binary(exposed_confounder_prev = 1, confounder_outcome_effect = 1.15)
}
```
# <span id="page-31-0"></span>Index

∗ datasets exdata\_continuous, [12](#page-11-0) exdata\_rr, [12](#page-11-0) adjust\_coef, [2](#page-1-0) adjust\_coef\_with\_binary, [3](#page-2-0) adjust\_coef\_with\_continuous *(*adjust\_coef*)*, [2](#page-1-0) adjust\_coef\_with\_r2, [4](#page-3-0) adjust\_hr, [6](#page-5-0) adjust\_hr\_with\_binary, [7](#page-6-0) adjust\_hr\_with\_continuous *(*adjust\_hr*)*, [6](#page-5-0) adjust\_or, [8](#page-7-0) adjust\_or\_with\_binary, [9](#page-8-0) adjust\_or\_with\_continuous *(*adjust\_or*)*, [8](#page-7-0) adjust\_rr, [10](#page-9-0) adjust\_rr\_with\_binary, [11](#page-10-0) adjust\_rr\_with\_continuous *(*adjust\_rr*)*, [10](#page-9-0) e\_value, [13](#page-12-0) exdata\_continuous, [12](#page-11-0) exdata\_rr, [12](#page-11-0) observed\_bias\_order, [13](#page-12-0) observed\_bias\_tbl, [14](#page-13-0)

observed\_bias\_tip, [15](#page-14-0) observed\_covariate\_e\_value, [16](#page-15-0)

```
r_value, 16
```
sensemakr::adjusted\_estimate(), *[4,](#page-3-0) [5](#page-4-0)*, *[22](#page-21-0)* sensemakr::adjusted\_se(), *[4](#page-3-0)* sensemakr::robustness\_value(), *[16,](#page-15-0) [17](#page-16-0)*

```
tip, 17
tip_b (tip_with_binary), 29
tip_b(), 30
tip_c (tip), 17
tip_coef, 19
tip_coef_with_continuous (tip_coef), 19
```
tip\_coef\_with\_r2, [21](#page-20-0) tip\_hr, [22](#page-21-0) tip\_hr\_with\_binary, [23](#page-22-0) tip\_hr\_with\_continuous *(*tip\_hr*)*, [22](#page-21-0) tip\_or, [24](#page-23-0) tip\_or\_with\_binary, [26](#page-25-0) tip\_or\_with\_continuous *(*tip\_or*)*, [24](#page-23-0) tip\_rr, [27](#page-26-0) tip\_rr\_with\_binary, [28](#page-27-0) tip\_rr\_with\_continuous *(*tip\_rr*)*, [27](#page-26-0) tip\_with\_binary, [29](#page-28-0) tip\_with\_binary(), *[30](#page-29-0)* tip\_with\_continuous *(*tip*)*, [17](#page-16-0) tipr, [19](#page-18-0)